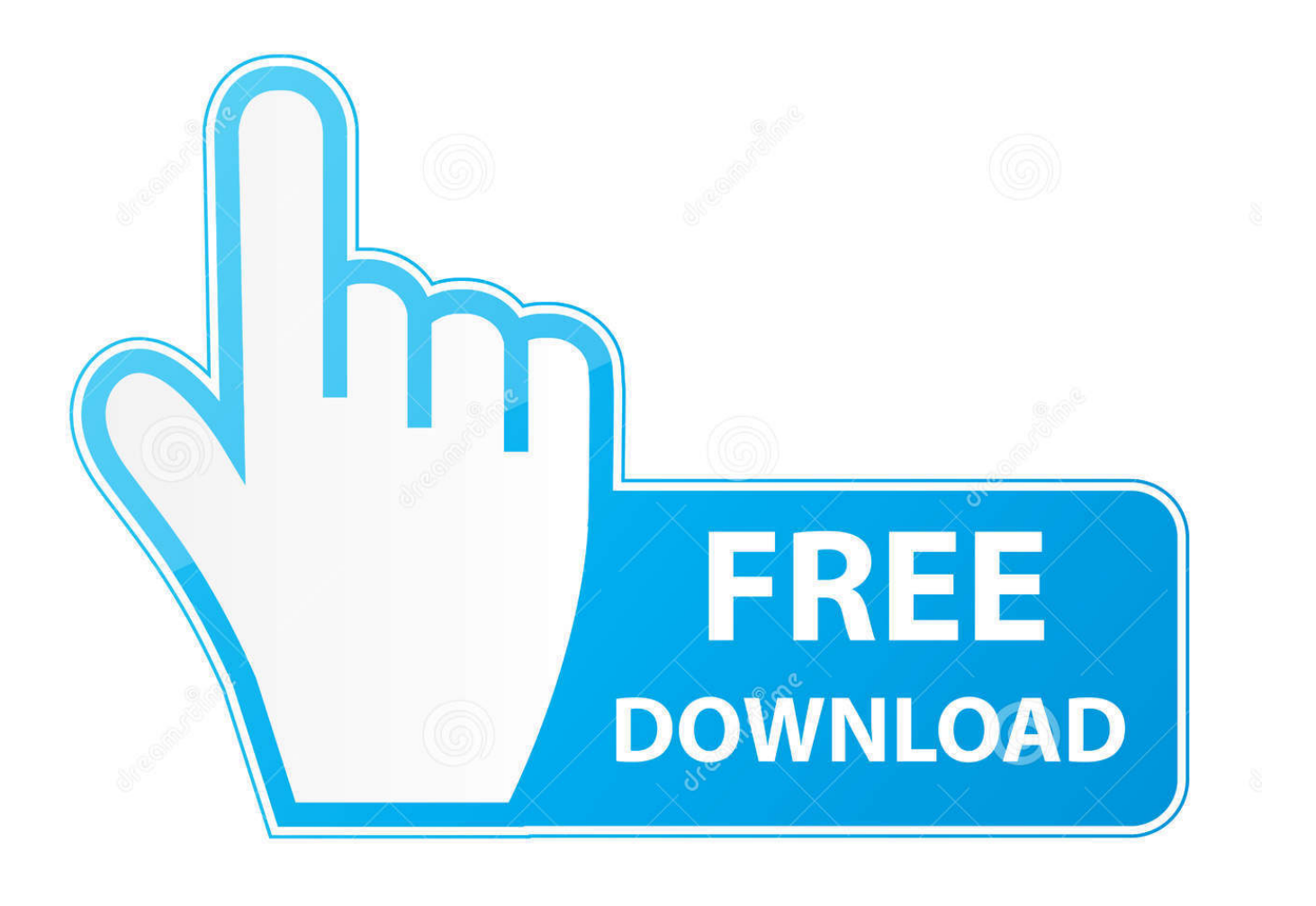

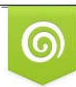

Download from Dreamstime.com previewing purposes only D 35103813 C Yulia Gapeenko | Dreamstime.com

É

[Play To For Mac](https://blltly.com/1toszc)

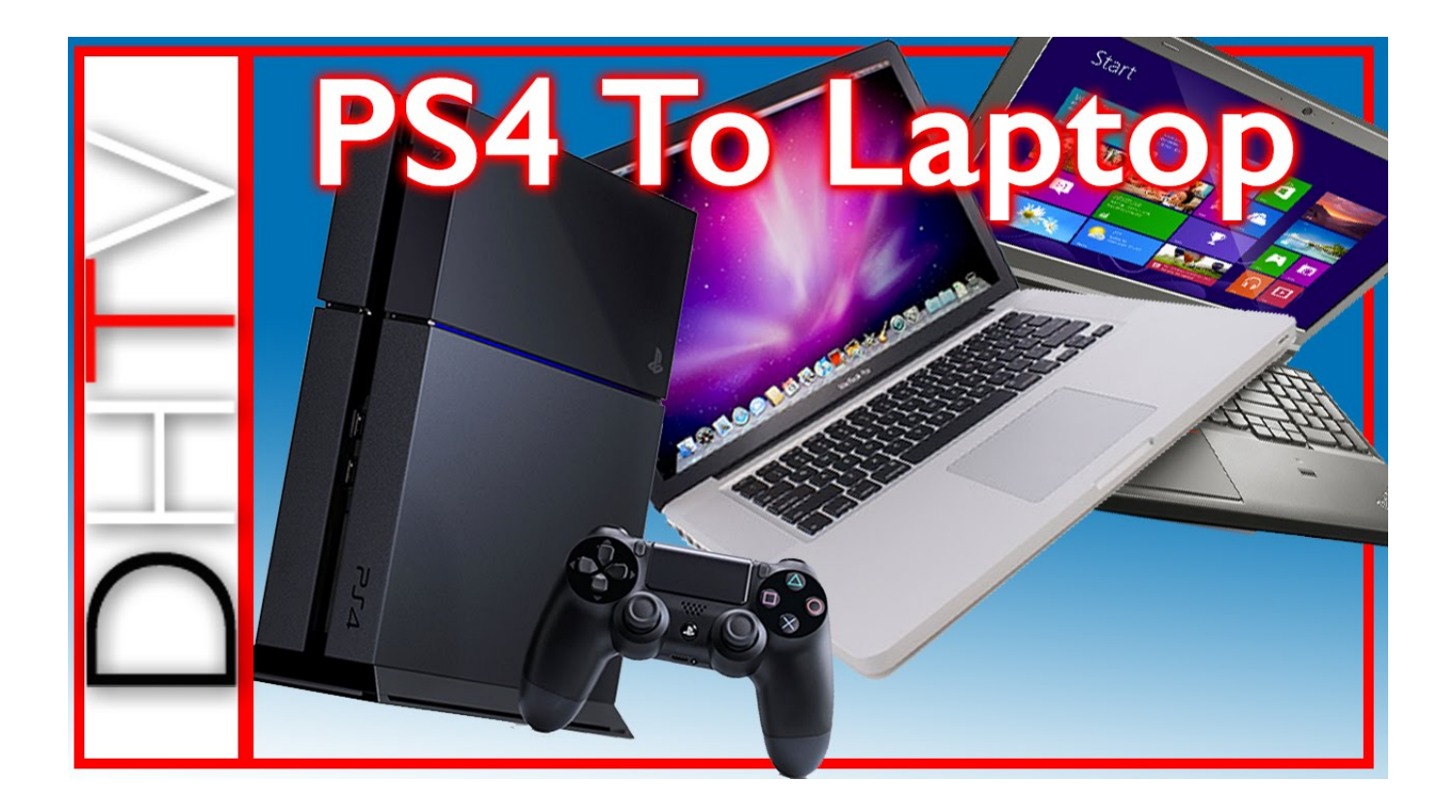

[Play To For Mac](https://blltly.com/1toszc)

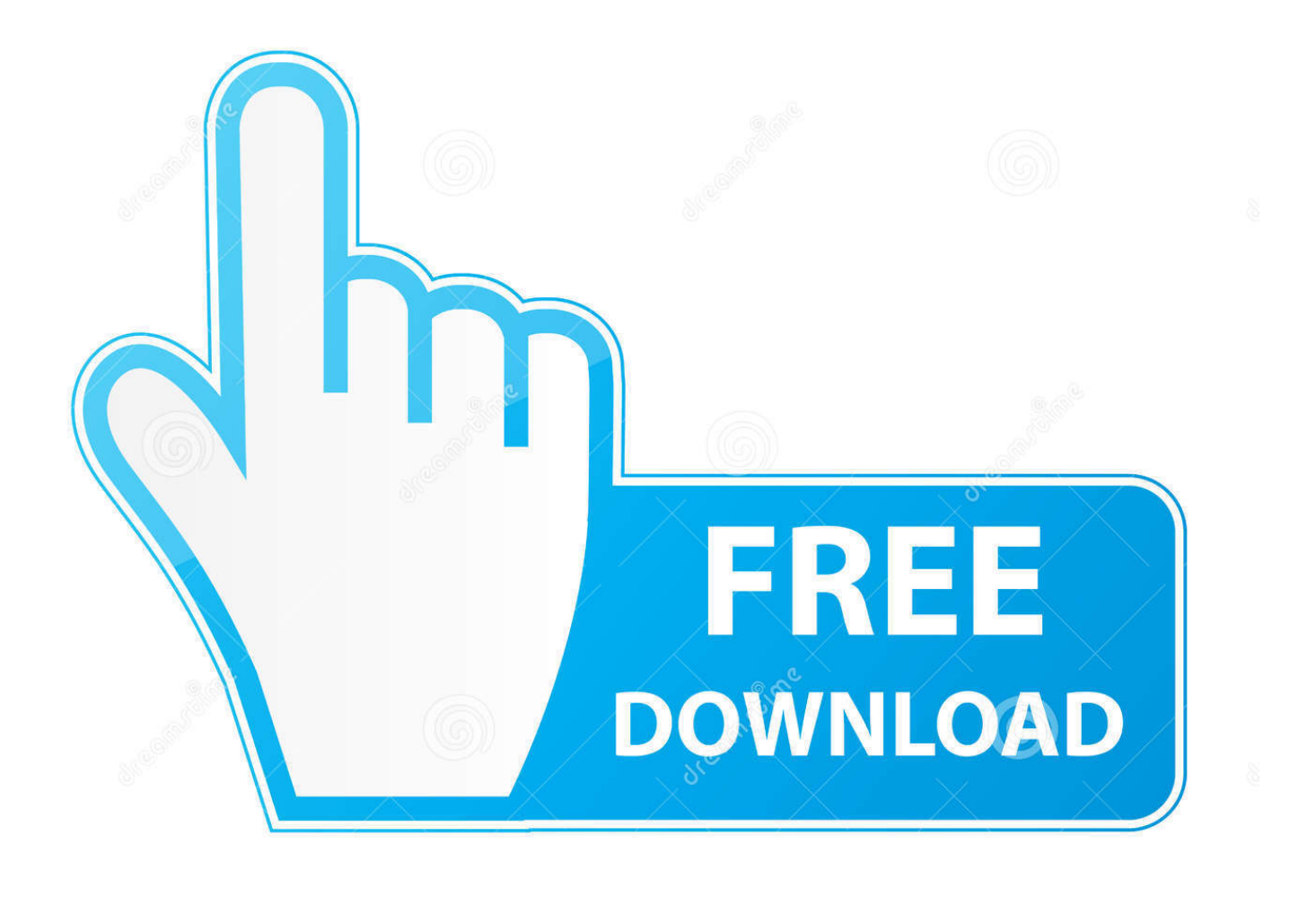

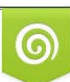

Download from Dreamstime.com or previewing purposes only D 35103813 O Yulia Gapeenko | Dreamstime.com

P

Download packet tracer latest version Share network designs on Packet Tracer Tuesday with our Facebook community of global students Get Started Enroll, download, and get started learning valuable tips and best practices for using Packet Tracer with our brief introductory course, available for desktop or mobile.. DVD playback isn't included Go to the DVD playback for Windows page to find out how to add DVD playback to Windows 10.. To play, open a game the same way you open any app on your Mac, then have fun You can play alone in a single player game or play with others in a multiplayer game (real.

- 1. play store
- 2. play store app
- 3. playstation

To do that, select the Start button, then select Settings > Apps > Apps & features > Manage optional features > Add a feature > Windows Media Player, and select Install.. Use this table to find the right version of the Player for your system (If you've got a Mac, you can download Windows Media Components for QuickTime to play Windows Media files.. Play free games for Mac Big Fish is the #1 place to find casual games! Free game downloads.. Download Cisco Packet Tracer 7 3 0 for Mac from FileHorse 100% Safe and Secure Cisco Packet Tracer is an innovative network simulation and visualization tool.. 1 or Windows 7 In some editions of Windows 10, it's included as an optional feature that you can enable.

### **play store**

play store, play store download, play mu, play store app download, play store app install, play store install, playstation 5, play st, play store update, play a game, playstation, playboi carti, playstation direct, playstation 4, playstation store, playstation state of play, playstation network, play prodigy [Alice Madness Returns Theta Crack Free Download](http://colleliti.rf.gd/Alice_Madness_Returns_Theta_Crack_Free_Download.pdf)

Helpful customer service!Play To For Mac CatalinaPlay For Mac DownloadWindows Media Player is available for Windowsbased devices.. Since other programs rely on setting up physical hardware, they prove to be expensive and difficult to manage.. Play games on your Mac It's easy to play games on your Mac When you sign in with your Apple ID, a Game Center account is created for you (if it didn't exist already).. ) Operating system/browserPlayer versionHow to get itWindows 10Windows Media Player 12 Learn moreIncluded in clean installs of Windows 10 as well as upgrades to Windows 10 from Windows 8.. Included in Windows 8 1 and Windows 8 1 Pro, but doesn't include DVD playback Go to the DVD playback for Windows page to find out how to add DVD playback to Windows 8. [Download Pdf Word 2016 For Mac](https://seesaawiki.jp/girtliglocab/d/High Quality Download Pdf Word 2016 For Mac)

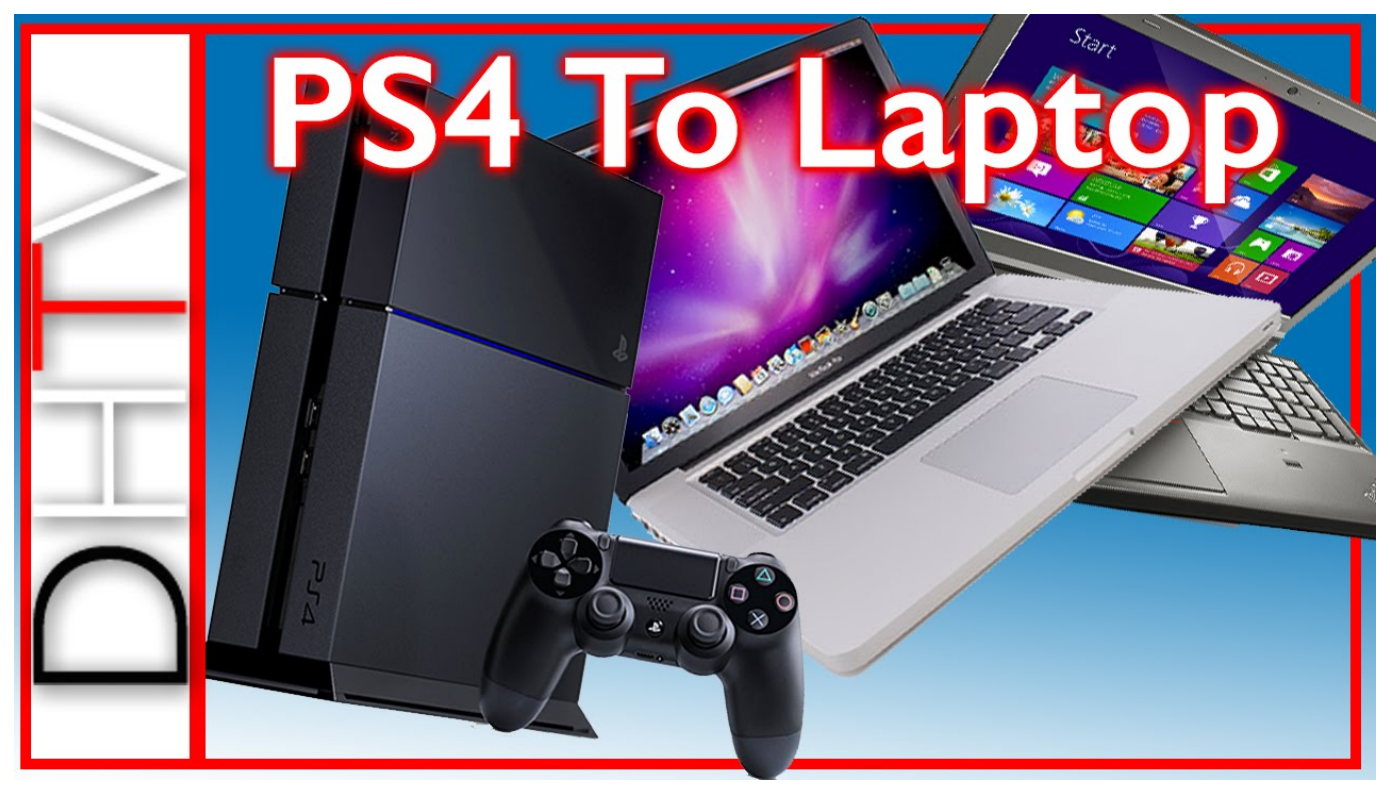

[Ati Radeon 9600 Driver Windows 7](https://automation-studio-64-bits-download-manager.simplecast.com/episodes/ati-radeon-9600-driver-windows-7)

## **play store app**

### [Teamviewer Keyboard Not Working Mac](http://jobsregkattve.blogg.se/2021/february/teamviewer-keyboard-not-working-mac.html)

 For Windows 7 N or KN editions, get the Media Feature Pack Mac OS XWindows Media Components for QuickTimeIf you want to reinstall Windows Media Player, try the following:Click the Start button, type features, and select Turn Windows features on or off.. Windows RT 8 1N/AWindows Media Player isn't available for Windows RT 8 1 Windows 7Windows Media Player 12Learn moreIncluded in Windows 7 Starter, Home Premium, Professional, Ultimate, and Enterprise editions.. Windows 8 1Windows Media Player 12 Learn more Cinema 4d r17 for mac Without a doubt, Cisco Packet Tracer is a powerful tool for students and developers alike.. 1 For Windows Media Player 12 for Windows 8 1 N and KN editions, get the Media Feature Pack. [Microsoft Office Free Download 2013 Full Version For Mac](http://emigmotho.rf.gd/Microsoft_Office_Free_Download_2013_Full_Version_For_Mac.pdf)

# **playstation**

### [Pano2vr Download Mac](http://outnativi.blo.gg/2021/february/pano2vr-download-mac.html)

Restart your device Windows Media Player should be uninstalled Repeat step 1 Scroll down and expand Media Features, select the Windows Media Player check box, and click OK.. Scroll down and expand Media Features, clear the Windows Media Player check box, and click OK.. On the other hand, Cisco Packet Tracer focuses on different versions of visual simulation, allowing low-cost effective lessons for students. 34bbb28f04 [Movavi Video Editor Free Download Full Version For Mac](http://climdiehad.yolasite.com/resources/Movavi-Video-Editor-Free-Download-Full-Version-For-Mac.pdf)

### 34bbb28f04

[Monopoly Free Download Mac](https://osf.io/642a5/)